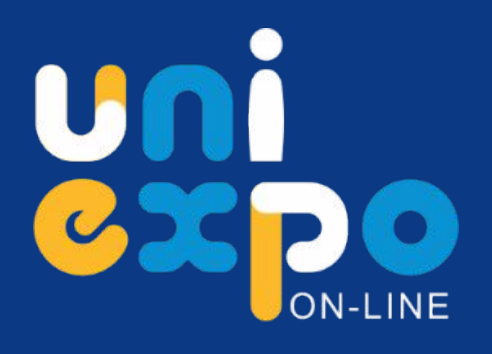

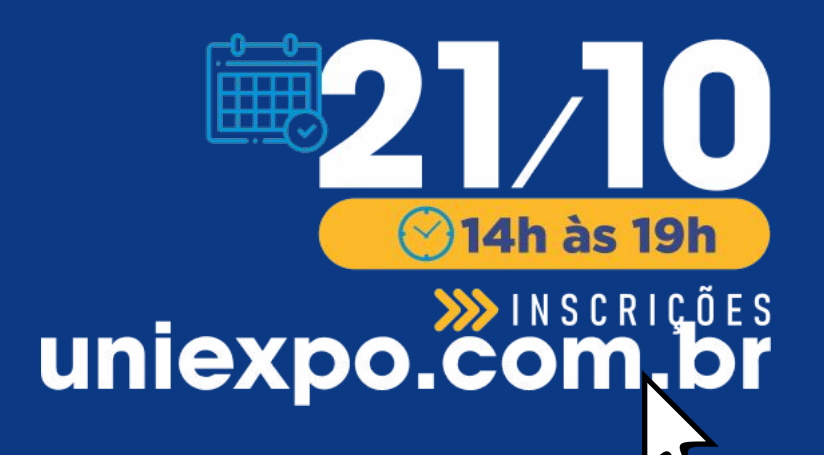

# **PROGRAMAÇÃO OFICIAL**

# FEIRA DE<br>PROFISSÕES **A Decisão Final**

**ENEM - PROFISSÕES - CARREIRA INTERNACIONAL** 

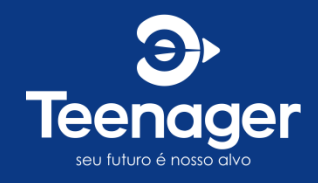

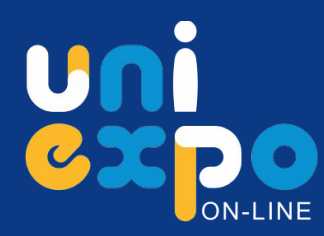

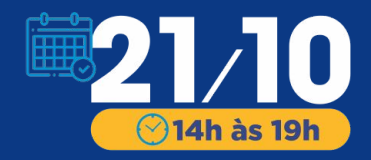

## **PALESTRA DE ABERTURA SALA TEENAGER**

FEIRA DE

**PROFISSÕES** 

**A Decisão Final** 

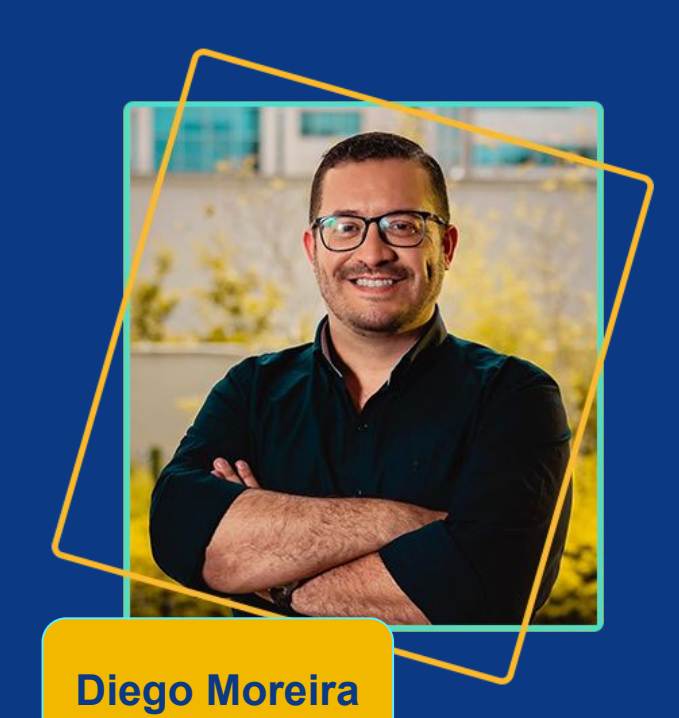

## **14h**

**ENEM: COMO EQUILIBRAR FAMÍLIA, EXPECTATIVAS E TEMPO**

> *Dicas sobre técnicas de estudos na reta final*

*Clique para assistir pelo:*

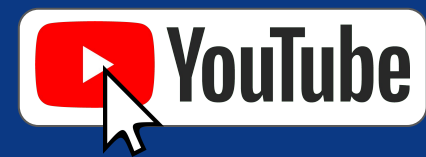

*Oferecimento:*

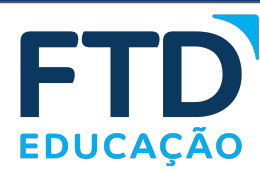

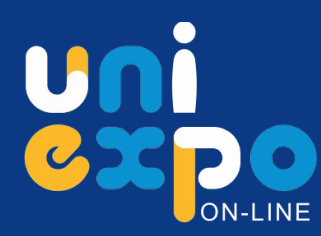

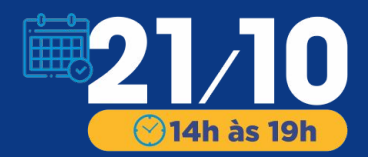

## **INSTITUIÇÕES PARTICIPANTES**

**PROFISSÕES** 

**A Decisão Final** 

**FEIRA DE** 

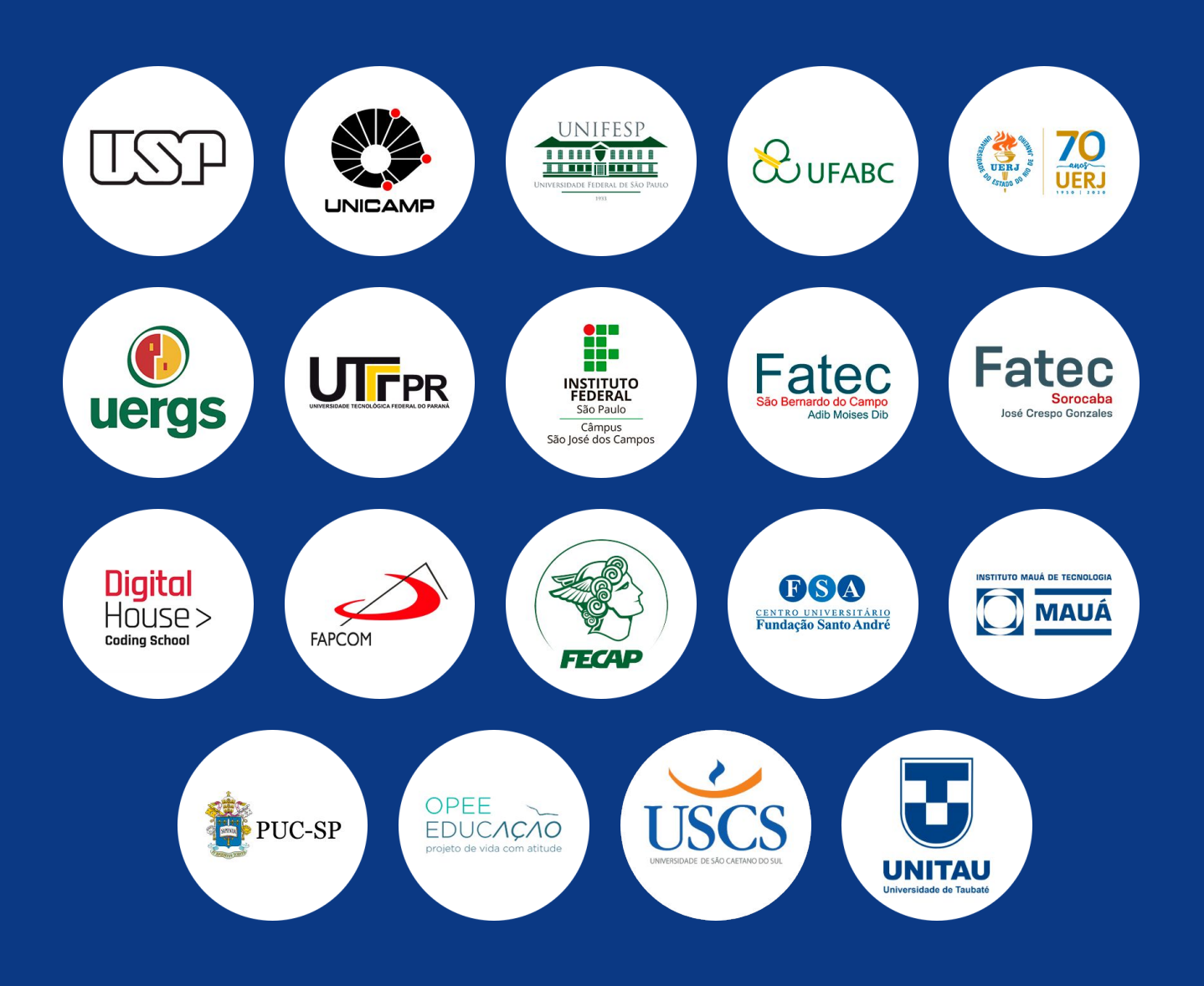

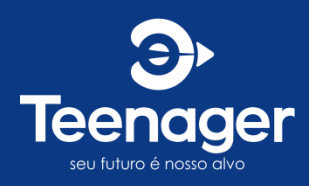

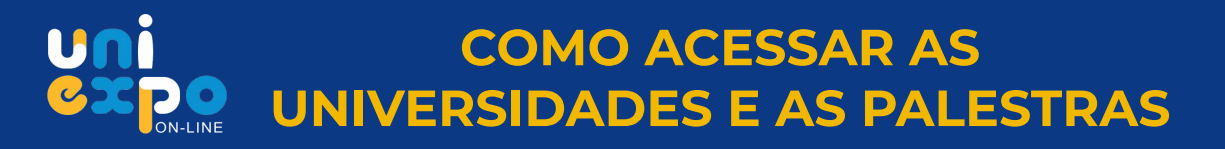

**1º) No canto superior esquerdo, clique no MENU: 2º) Depois, clique em SALAS ABERTAS:**

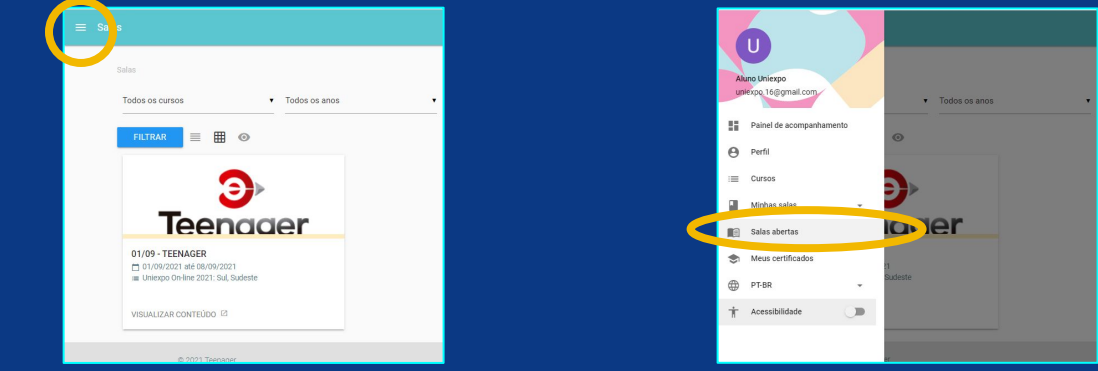

**3º) Escolha a instituição de seu interesse, clique em VISUALIZAR CONTEÚDO:**

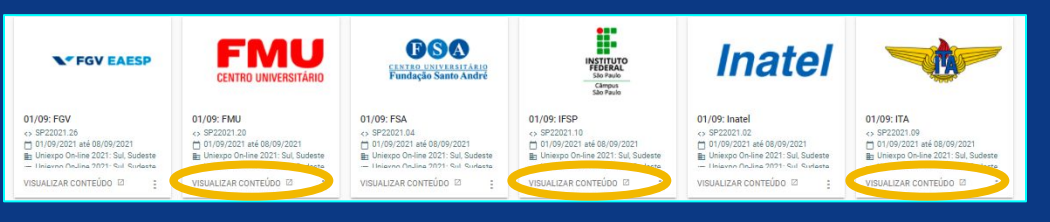

**4º) Abrindo a sala, para habilitar o conteúdo, clique em INSCREVER-SE:**

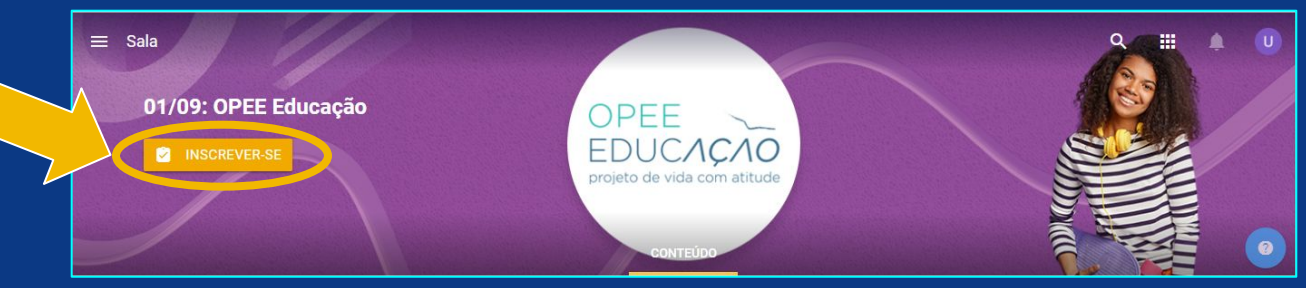

**5º) Aparecerá uma mensagem de SUCESSO, clique em OK para confirmar e as atividades ficarão disponíveis.**

**6º) Para participar das PALESTRAS AO VIVO: clique no tema de interesse > na próxima página, clique em PARTICIPAR DA CONFERÊNCIA > abrindo o GOOGLE MEET, clique em PEDIR PARA PARTICIPAR:**

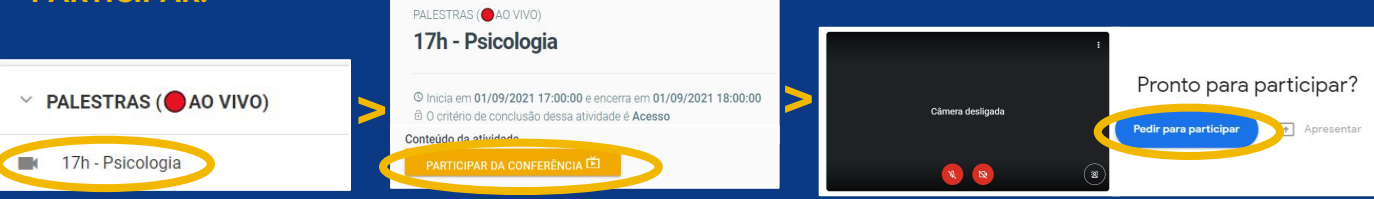

- **7º) Faça esse passo a passo com todas as instituições/ palestras de interesse.**
- **8º) Agora, no MENU > MINHAS SALAS, você tem acesso a todas as salas que você se inscreveu!**

**VEJA ESSE VÍDEO EXPLICATIVO:**

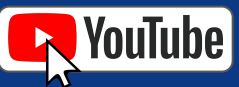

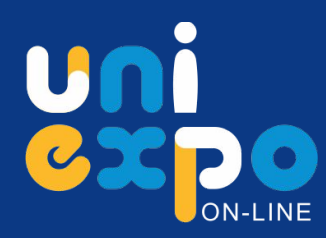

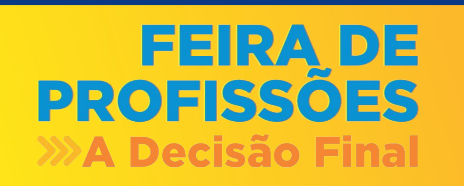

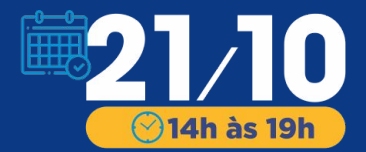

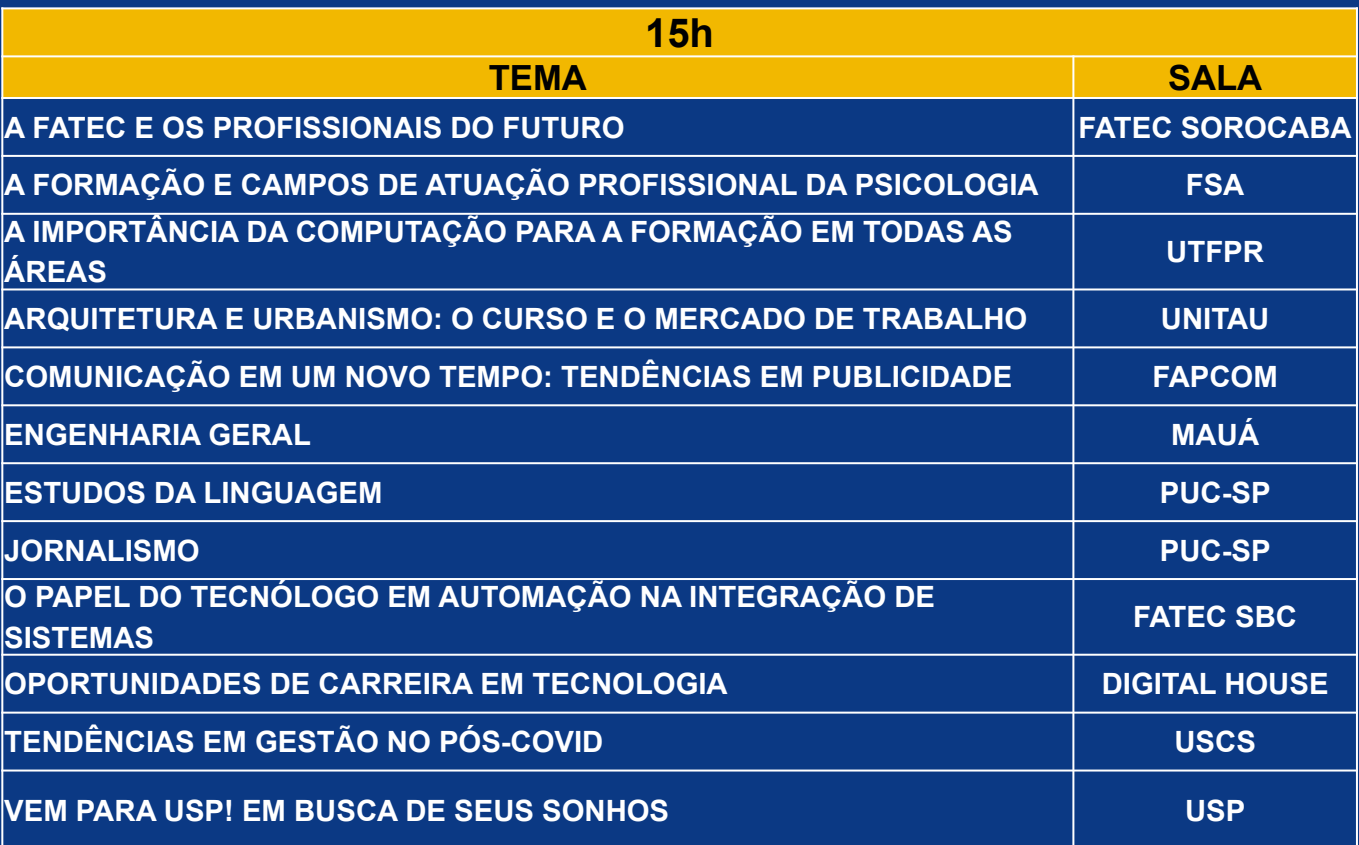

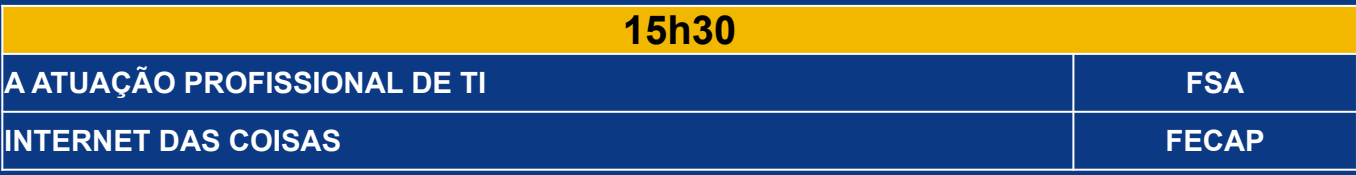

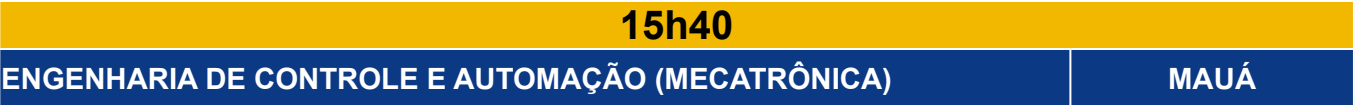

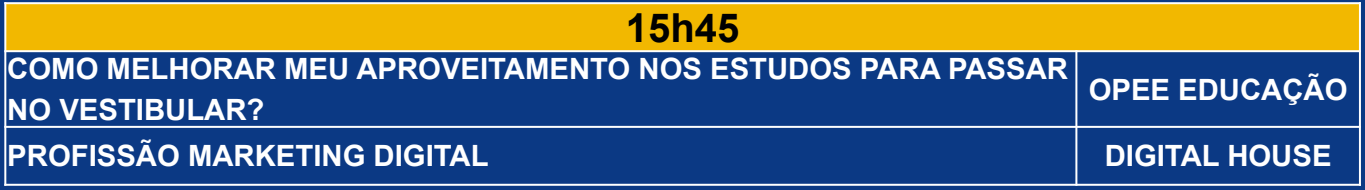

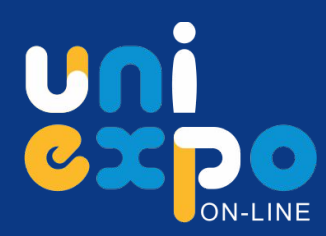

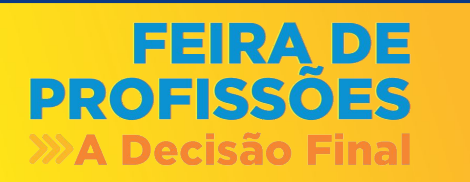

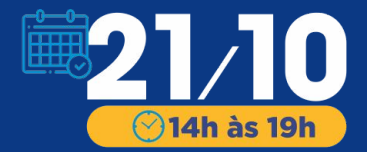

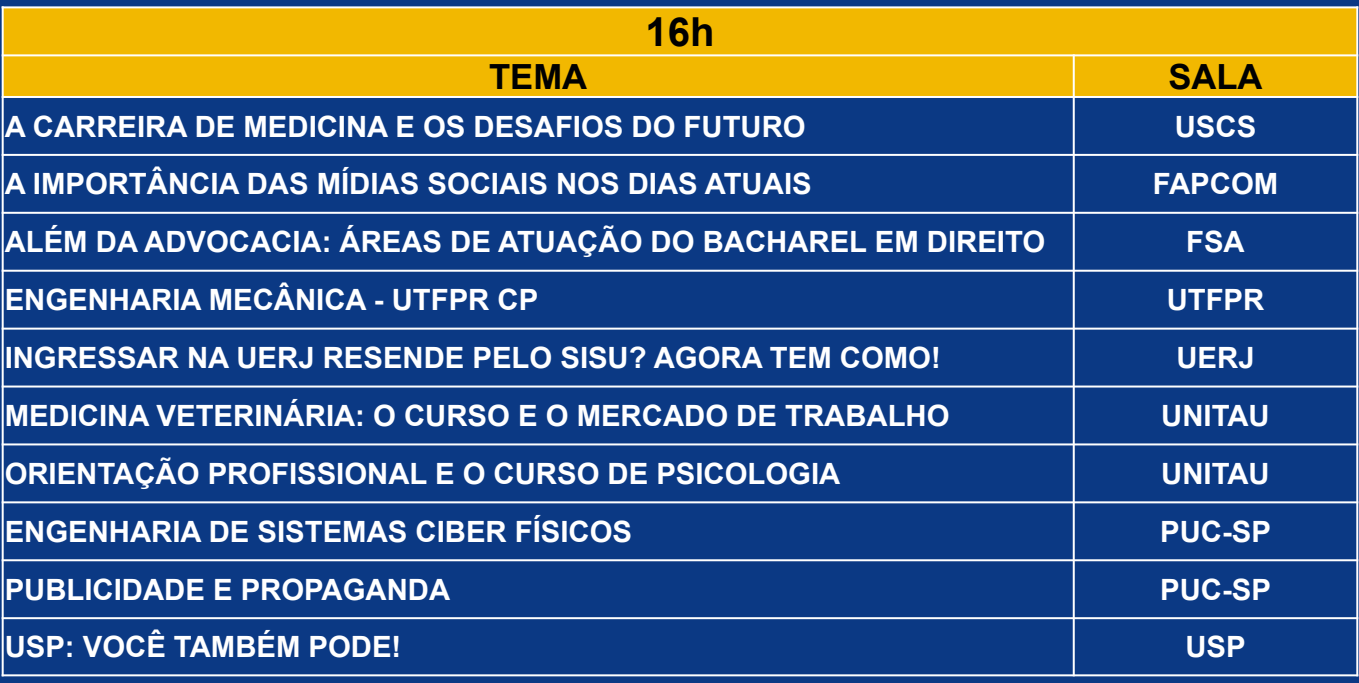

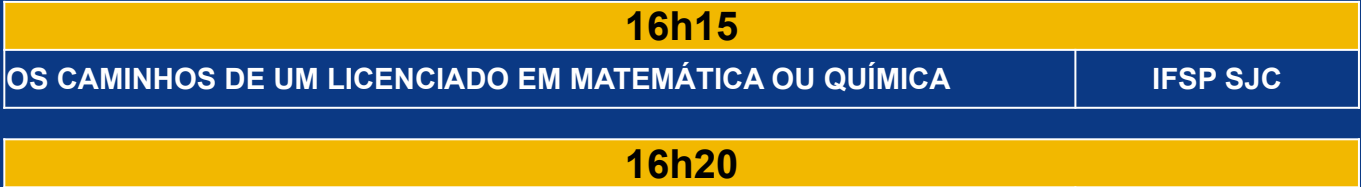

**ENGENHARIA DE ALIMENTOS MAUÁ**

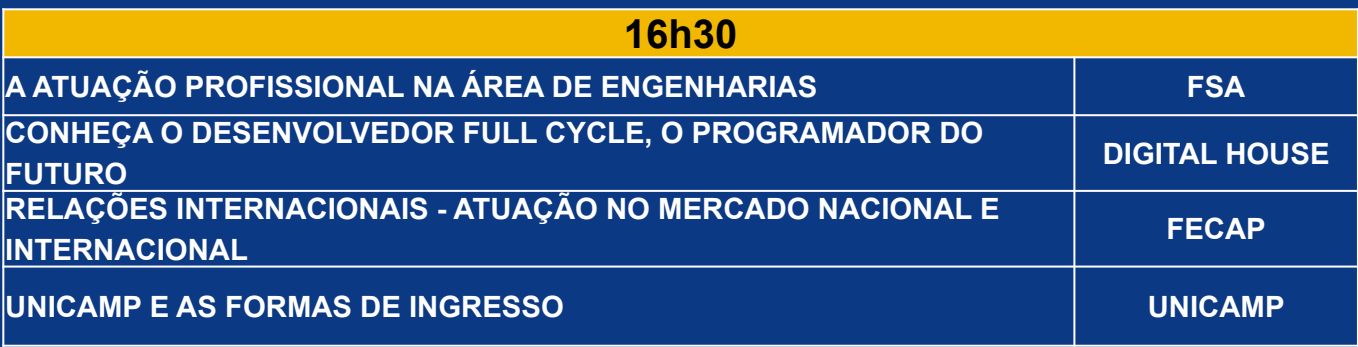

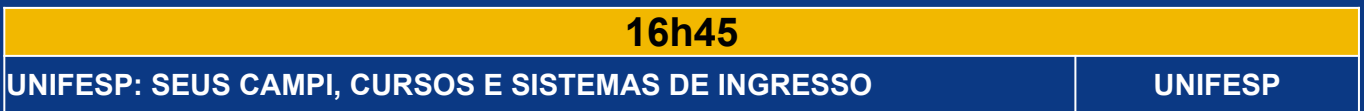

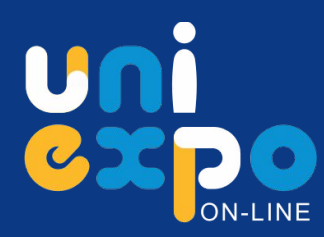

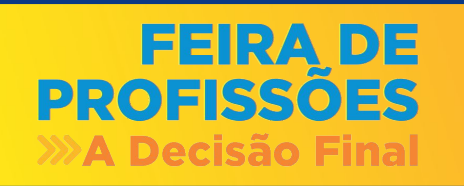

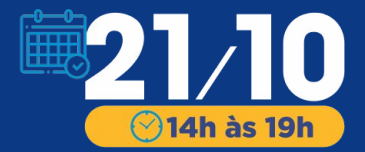

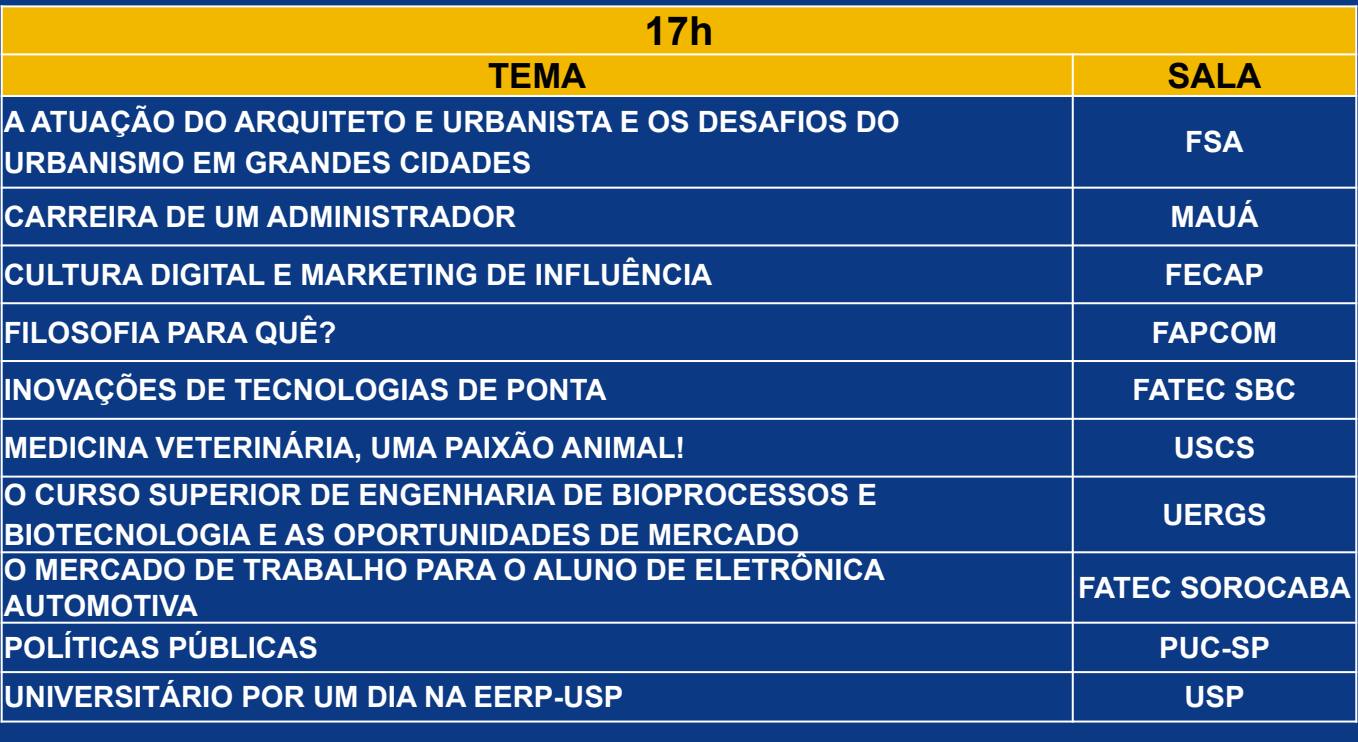

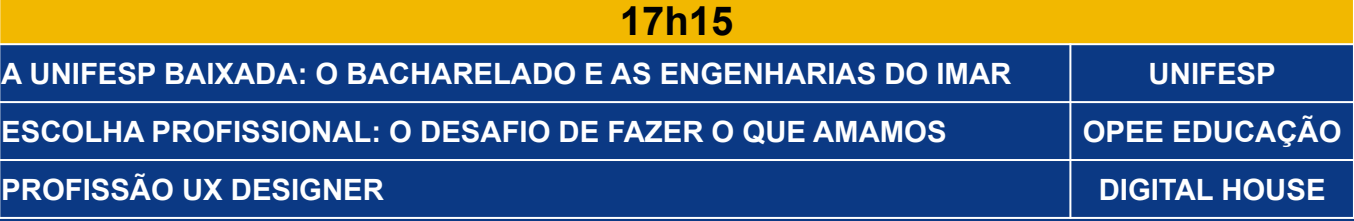

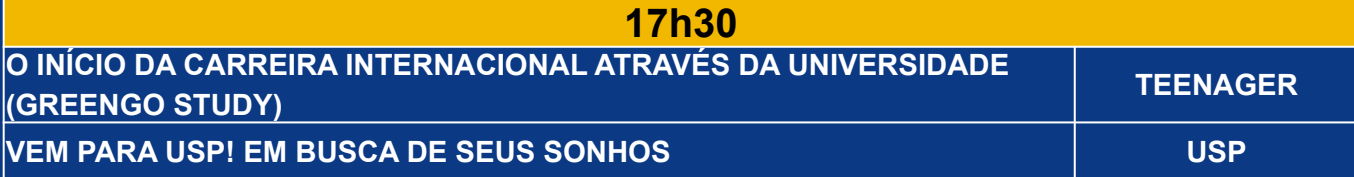

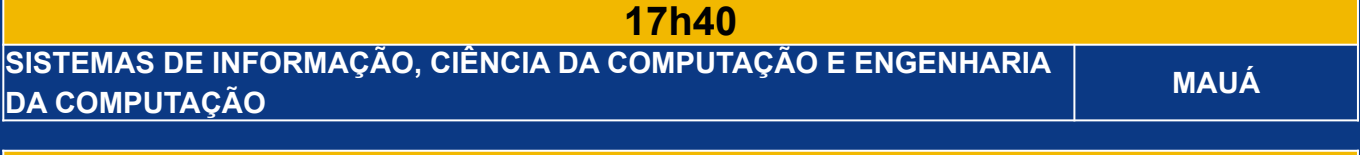

**17h45 A UNIFESP SÃO JOSÉ DOS CAMPOS: SEUS BACHARELADOS E ENGENHARIAS UNIFESP**

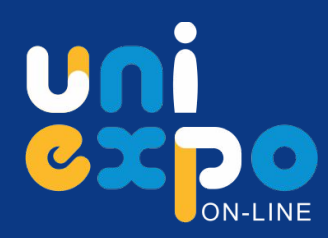

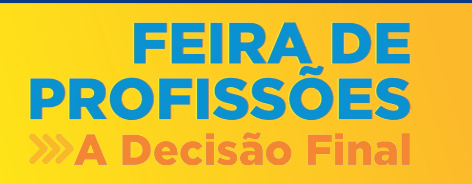

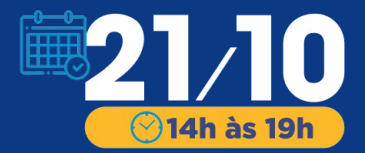

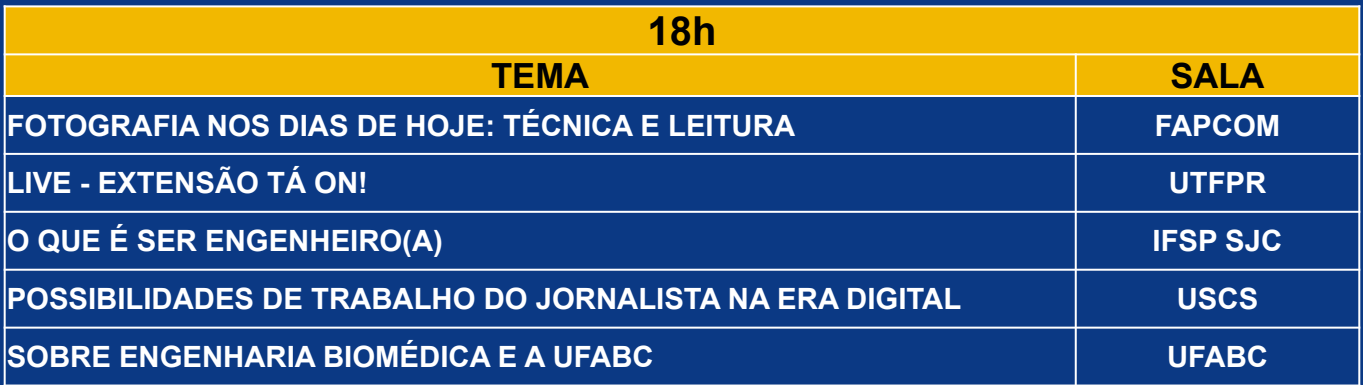

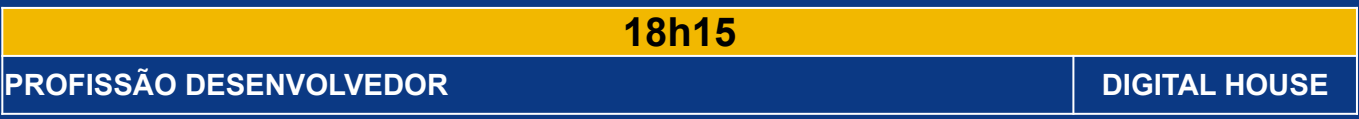

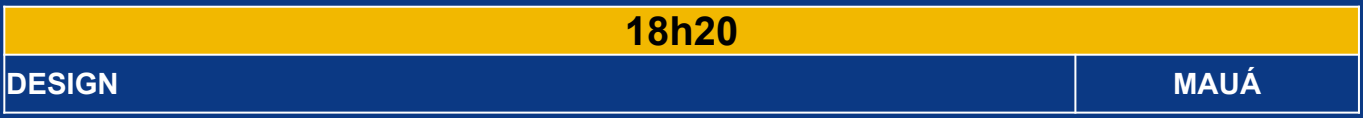

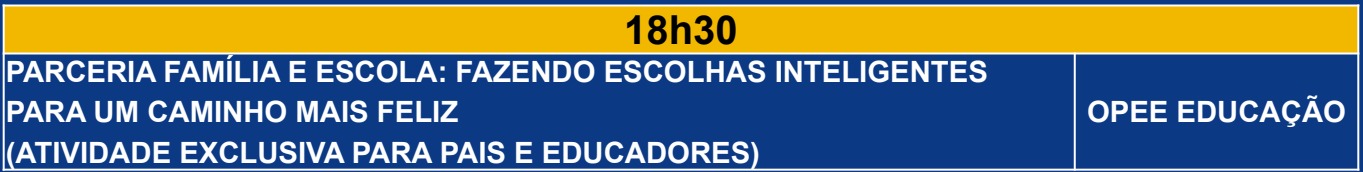

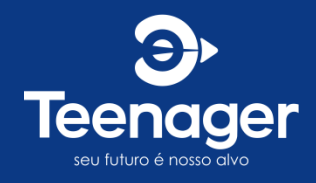

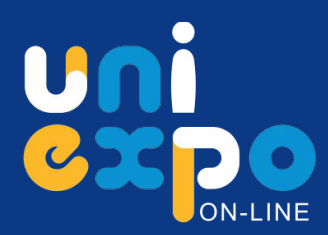

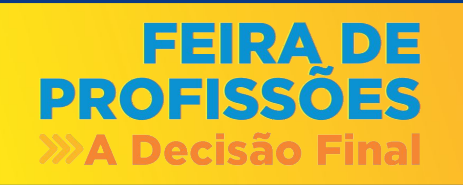

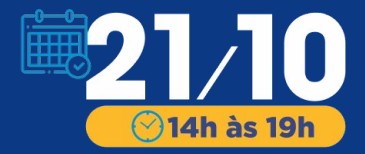

## **DESTAQUE SALA OPEE EDUCAÇÃO**

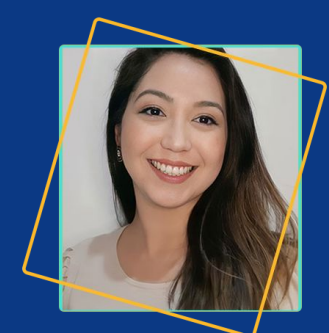

### **15h45**

**Ellen Sassaki**

**COMO MELHORAR MEU APROVEITAMENTO NOS ESTUDOS PARA PASSAR NO VESTIBULAR**

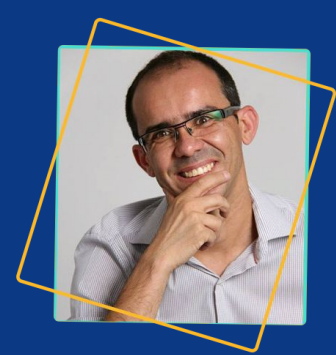

**17h15 Francisco Costa**

**ESCOLHA PROFISSIONAL: O DESAFIO DE FAZER O QUE AMAMOS**

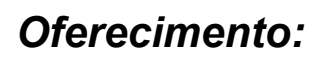

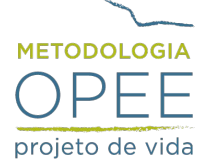

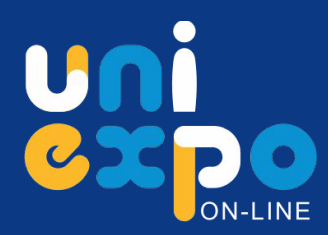

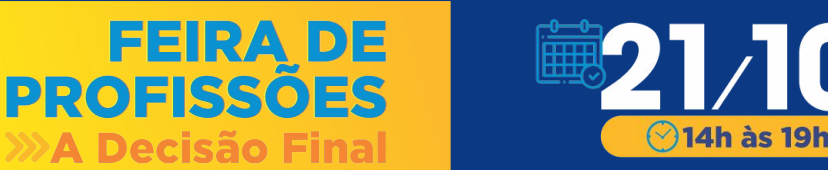

## **DESTAQUE SALA TEENAGER**

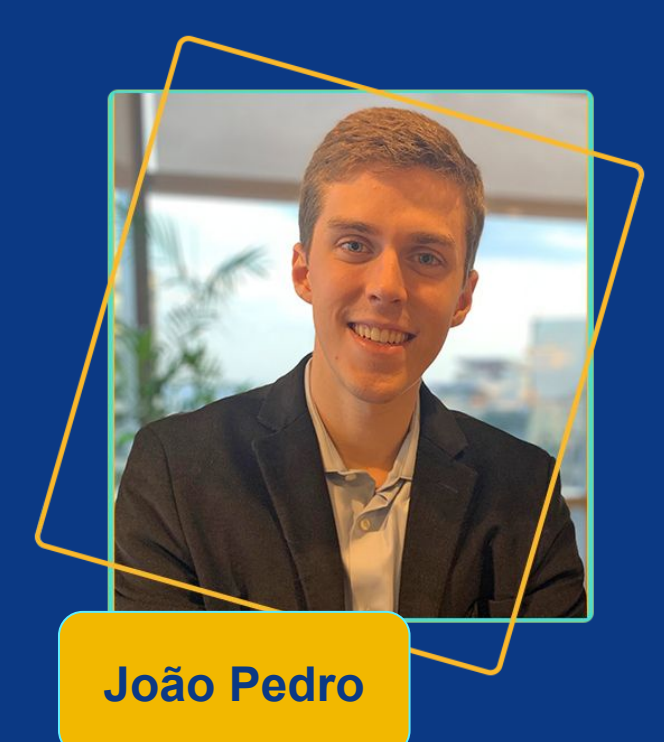

## **17h30**

**O INÍCIO DA CARREIRA INTERNACIONAL ATRAVÉS DA UNIVERSIDADE**

*Oferecimento:*

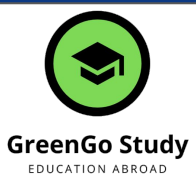

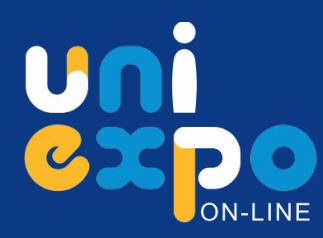

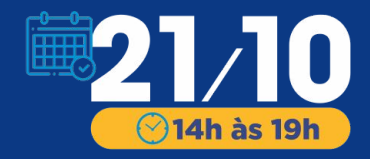

## **PALESTRA PARA PAIS E EDUCADORES SALA OPEE EDUCAÇÃO**

FEIRA DE

PROFISSÕES

**A Decisão Final** 

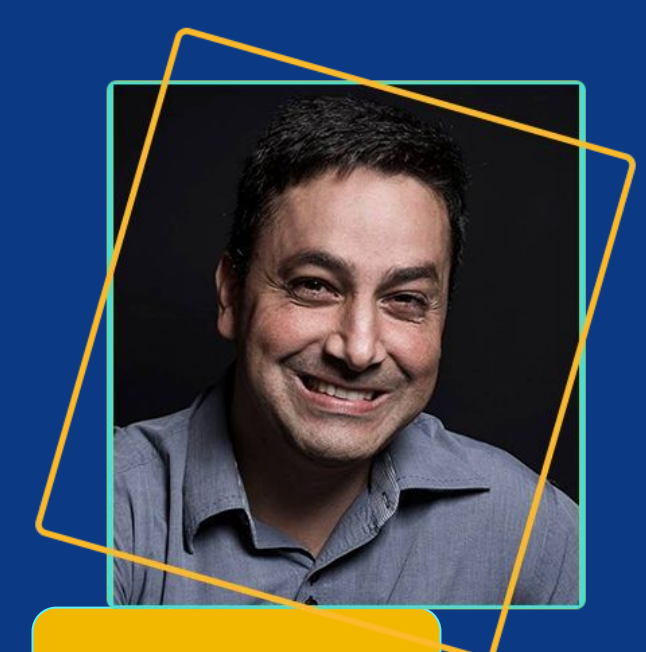

## **18h30**

**PARCERIA FAMÍLIA E ESCOLA: FAZENDO ESCOLHAS INTELIGENTES PARA UM CAMINHO MAIS FELIZ"**

*Clique para assistir pelo:* **Alberto Carneiro**

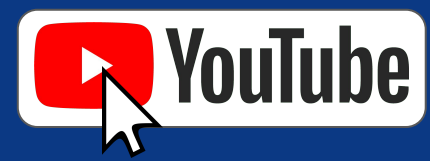

*Oferecimento:*

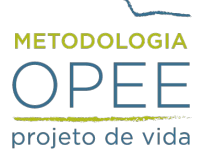

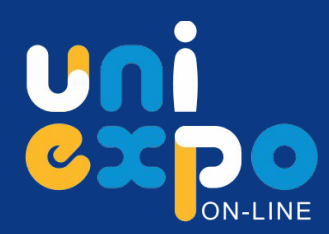

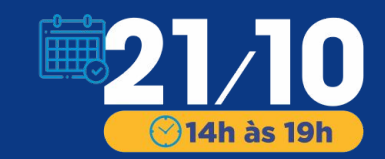

## **TESTE VOCACIONAL SALA TEENAGER**

**FEIRA DE** 

**PROFISSÕES** 

**A Decisão Final** 

## **A partir das 17h**

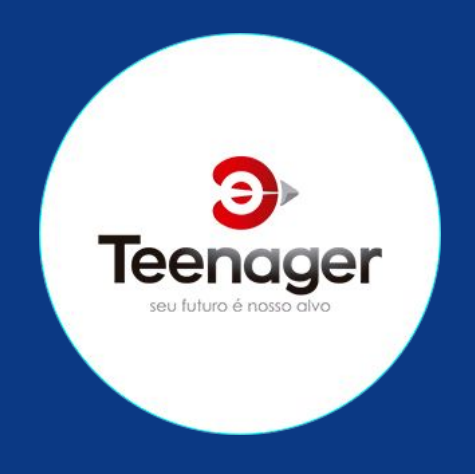

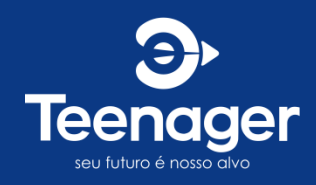

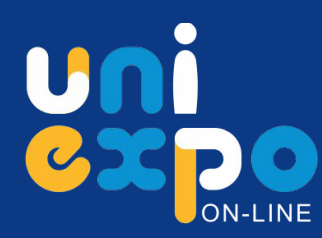

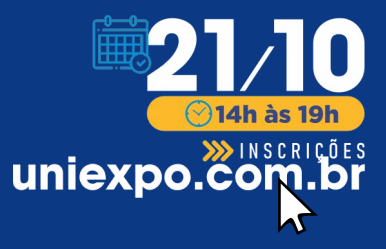

### **DICAS PARA APROVEITAR O EVENTO VIRTUAL**

**PROFISSOES** 

**A Decisão Final** 

FEIRA DE

- **● Faça sua [inscrição](https://uniexpo.com.br/) com antecedência!** No dia do evento, aconselhamos acessar a plataforma [teenager.edutt.com.br](https://teenager.edutt.com.br/) utilizando o navegador Google Chrome pelo computador.
- Se for necessário acessar pelo celular, utilize o Chrome ou baixe o APP: Uniexpo. Neste caso, baixe também o Google Meet.
- Como é comum ter mais de uma conta Google/Gmail no seu Chrome, recomendamos utilizar uma: a) guia visitante, b) nova janela anônima ou criar um c) navegador dedicado.
- **Listamos nesta programação as palestras ao vivo. Visite também os conteúdos das salas virtuais!** As instituições participantes prepararam muito conteúdo gravado e links para download com informações importantes sobre as profissões. Aproveite!
- **UNIVERSIDADES:** Na plataforma, no menu lateral, selecione "Salas Abertas". Escolha a sala, clique em "Visualizar conteúdo" e depois, clique em "INSCREVER-SE". Veja como navegar: <https://youtu.be/FeW7Sx-hRl8>

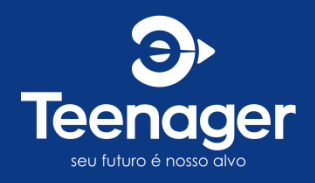

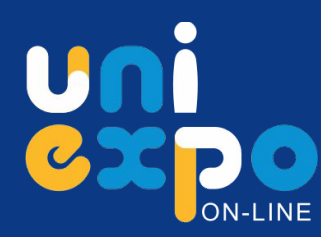

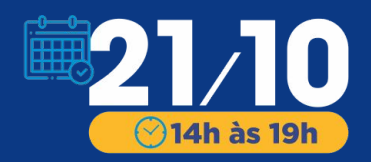

### **DICAS PARA APROVEITAR O EVENTO VIRTUAL**

**PROFISSOES** 

**A Decisão Final** 

**FEIRA DE** 

- **PALESTRAS (AO VIVO):** acontecem nas Salas das Universidades pelo Google Meet. Lembre-se de manter a câmera e o microfone fechados e utilize o chat apenas para perguntas.
- **CERTIFICADOS:** participe de 1 palestra e acesse 3 conteúdos (links) em cada sala para receber seu certificado. Todos os certificados serão emitidos após às 20h, verifique seu e-mail ou faça download pela plataforma.
- **TESTE VOCACIONAL:** a partir das 17h, na sala Teenager, teremos uma pesquisa de satisfação. Quem responder, liberará o próximo item que é o código de acesso e passo a passo do teste! Participe!
- **BÔNUS EXTRA:** Quem participar ao vivo poderá rever as atividades, pois a plataforma ficará disponível por 7 dias após o evento para assistir as palestras gravadas e demais conteúdos, aproveite!

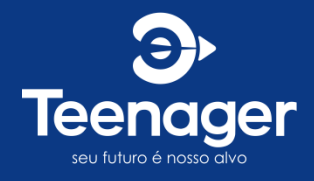

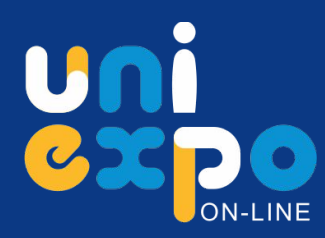

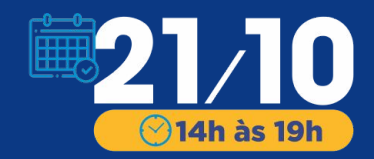

## **DÚVIDAS? UTILIZE O CHAT**

EEIRA DE

**PROFISSÕES** 

A Decisão Final

No canto inferior esquerdo temos um chat com a equipe **Teenager** preparada para te ajudar!

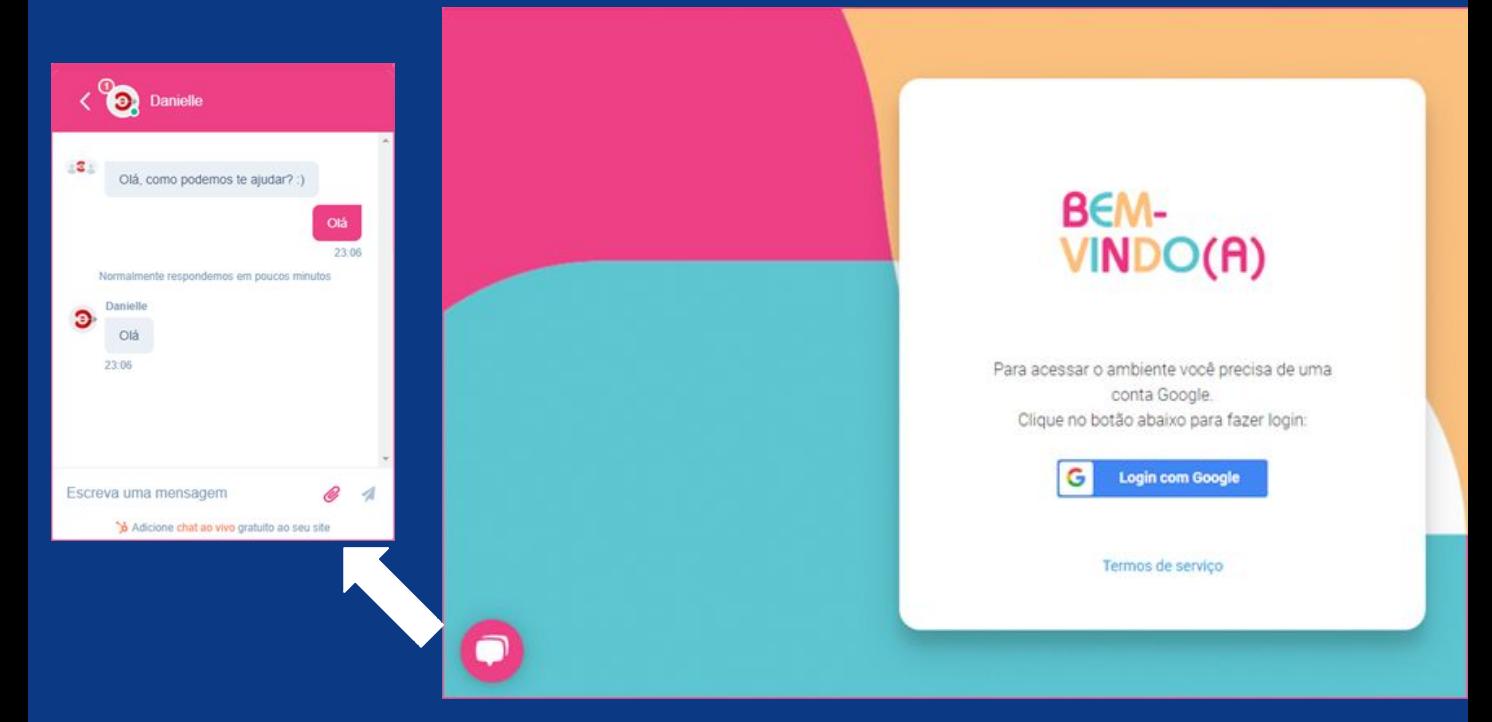

*Em caso de instabilidade no chat, envie uma mensagem no WhatsApp (11) 97182-3024 ou no e-mail: [uniexpo@teenager.com.br](mailto:uniexpo@teenager.com.br)*

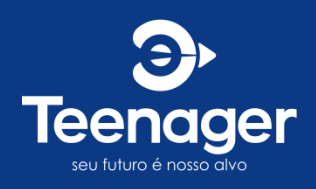